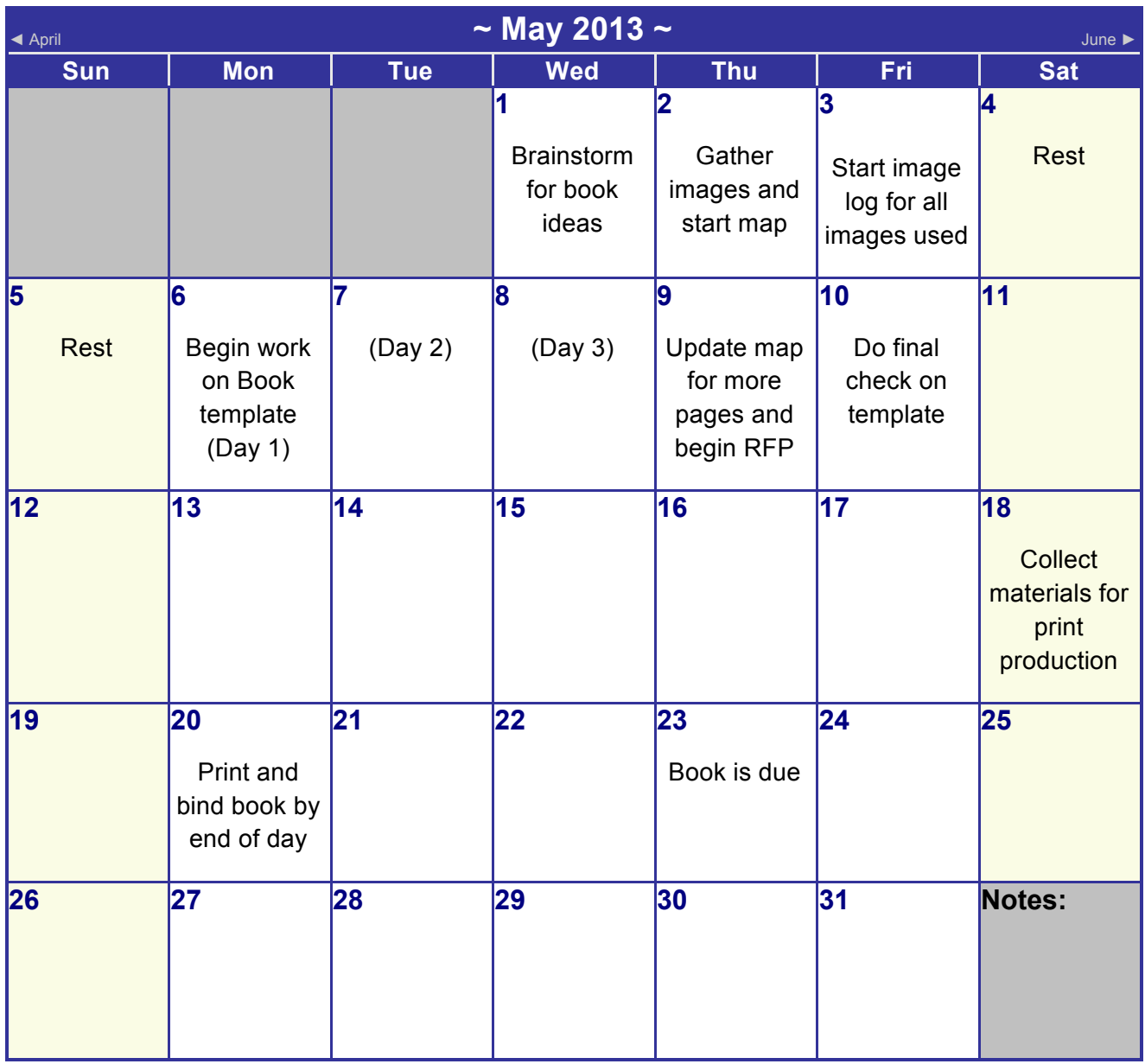

More Calendars: June, July, August